## Time horizon

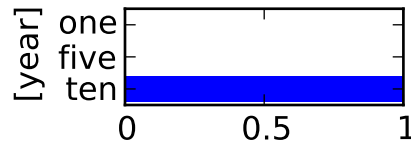